**AutoCAD Crack Keygen para (LifeTime) Gratis PC/Windows**

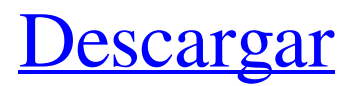

#### **AutoCAD**

Hoy en día, la gran mayoría de los diseños, dibujos y renderizados del mundo se realizan en AutoCAD. Según StatCounter, AutoCAD es el segundo paquete de software más popular a nivel mundial, después de Microsoft Office. Al principio: 1982-1999 Autodesk desarrolló su primera versión de AutoCAD en 1982 en un momento en que las computadoras se usaban para tareas profesionales en industrias técnicas como aeroespacial, petróleo y gas, ingeniería civil y manufactura, que participaban en proyectos de diseño y redacción. El desarrollo de AutoCAD coincidió con el declive del mercado de computadoras personales orientadas a la industria en 1981–1984, con el surgimiento del llamado "mercado de PC de IBM", donde muchas compañías y personas usaban computadoras para procesamiento de textos, hojas de cálculo y funciones de base de datos. Los primeros años de AutoCAD (1982–1987) estuvieron marcados por tres hitos principales: 1. Primer lanzamiento público: AutoCAD se lanzó por primera vez el 12 de diciembre de 1982. Por el contrario, Adobe Photoshop no se

lanzó al público hasta el verano de 1984. 2. Primera organización de estándares CAD: AutoCAD fue la primera aplicación de software evaluada por la Sociedad Estadounidense de Ingenieros Mecánicos. 3. Primera demostración pública: el 29 de marzo de 1983, se llevó a cabo la conferencia "AutoCAD: A Tale of Two Countries" de Autodesk en Nueva York, y AutoCAD se demostró públicamente por primera vez en los EE. UU. En 1988, AutoCAD recibió el premio "Lo mejor de lo mejor", ampliamente reconocido, de la revista Computer

Shopper al Mejor CAD del año. Adquisiciones y cambios en la década de 1990 En 1990, Autodesk adquirió el fabricante de software CAD Object Design and Technology, lo que supuso un cambio sustancial en los productos y servicios de la empresa. En el mismo año, Autodesk obtuvo una serie de patentes por sus inventos en el campo de la ilustración y el dibujo digital. En 1992, Autodesk compró Systems Design Laboratories, conocida por sus aplicaciones de software, como SimLine. En 1993, Autodesk y Macromedia celebraron un acuerdo

de licencia que hizo que los productos de software de Autodesk estuvieran disponibles en Mac OS por primera vez. Macromedia dejó de existir como entidad independiente en mayo de ese año, pero continuó con su papel como editor y distribuidor de productos de software que no son de Autodesk. En 1995, Autodesk adquirió la empresa de animación con sede en la ciudad de Nueva York.

**AutoCAD Crack+ Clave de producto llena (Mas reciente)**

## Software productos de autocad AutoCAD es un programa CAD,

# que está disponible en varias ediciones, que van desde aplicaciones de escritorio básicas para dibujar hasta soluciones integrales orientadas al diseño. Arquitectura autocad La edición AutoCAD Architecture, lanzada por primera vez en 1994, fue la primera versión importante de AutoCAD. Tenía una interfaz familiar no modal con ventanas de alto contraste, capas, un espacio de trabajo que parecía un plano de diseño arquitectónico y un área de dibujo con vistas 3D, acotación, operaciones booleanas y familias paramétricas. La edición

Arquitectura fue diseñada por Herb Guenther de Starburst Software. El software AutoCAD Architecture se suspendió el 31 de octubre de 2018 después del lanzamiento de AutoCAD 2019. La edición de Arquitectura admitía aplicaciones generales de ingeniería, como el doblado de chapas, la instalación de tuberías, la generación de energía hidroeléctrica y similares. AutoCAD Architecture fue el principal producto de AutoCAD durante muchos años. AutoCAD Architecture era un producto 100% 3D. Contenía el Visor 4D, que incluía pantalla completa 4D,

## marcadores 4D, vistas 3D, zoom 3D y anotaciones 3D. La edición de Arquitectura fue el primer producto de AutoCAD en tener Vistas 4D. El producto también incluía

anotaciones 3D, DXF importado y exportado y DWG. Fue uno de los primeros productos de AutoCAD en tener macros. La arquitectura utilizaba un lenguaje de programación basado en objetos y era bastante avanzada para su época. Contenía más de 400 comandos y permitía al operador crear sus propios comandos. También usó un modelo de programación basado en diálogos

que permitió realizar la programación gráfica y las secuencias de comandos. AutoCAD Architecture se envió con más de 150 aplicaciones, que se agregaron con el tiempo. Se destacó por su estabilidad y fue el producto más popular durante muchos años. Contenía la capacidad de importar y exportar archivos DXF de otros fabricantes, así como la capacidad de importar y exportar archivos DWG de otros fabricantes.También se envió con una variedad de herramientas útiles, como una imagen maestra múltiple, una herramienta de medición y análisis

de dibujo, y un editor de dxf a hexadecimal. AutoCAD Architecture fue el primer producto de AutoCAD en incluir BIM. Architecture fue el primer producto de AutoCAD que admitía modelos 3D y 2D. Los productos de AutoCAD Architecture incluyen: AutoCAD Arquitectura 2008 (o posterior) AutoCAD Architecture 2010 (o posterior) 112fdf883e

\*\*\*\* Actualizar \*\*\*\* Instrucciones de uso: 1. Abre Autocad 2. Presione CNTL y vaya a Archivo -> Colocar y colocarlo 3. Presione ACTUALIZAR HERRAMIENTAS 4. Pulse COLOCACIÓN COLOCACIÓN 5. Presione COPIAR 6. Cierra Autocad y guarda el archivo. 7. Abre el archivo con Autocad 8. Presione ACTUALIZAR HERRAMIENTAS 9. Pulse COLOCACIÓN COLOCACIÓN 10. Presione LUGAR \*\*\*\* HERRAMIENTAS DE

ACTUALIZACIÓN \*\*\*\* Instrucciones de uso: 1. Abre Autocad 2. Presione ARCHIVO -> HERRAMIENTA DE LUGAR 3. Presione LUGAR 4. Presione ACTUALIZAR HERRAMIENTAS 5. Pulse COLOCACIÓN COLOCACIÓN 6. Presione DESPLAZAR 7. Presione COPIAR 8. Cierra Autocad y guarda el archivo. 9. Abre el archivo con Autocad 10. Presione ACTUALIZAR HERRAMIENTAS 11. Pulse COLOCACIÓN COLOCACIÓN 12. Presione DESPLAZAR 13. Presione COPIAR \*\*\*\*

COLOCACIÓN \*\*\*\* Instrucciones de uso: 1. Abre Autocad 2. Presione ARCHIVO -> UBICACIÓN 3. Presione LUGAR 4. Presione COPIAR 5. Cierra Autocad y guarda el archivo. 6. Abre el archivo con Autocad 7. Pulse COLOCACIÓN COLOCACIÓN 8. Presione COPIAR \*\*\*\* COPIAR \*\*\*\* Instrucciones de uso: 1. Abre Autocad 2. Presione ARCHIVO -> COPIAR 3. Presione COPIAR 4. Cierra Autocad y guarda el archivo. 5. Abre el archivo con Autocad 6. Presione COPIAR 7. Presione COPIAR \*\*\*\* REINSTALAR

\*\*\*\* 1. Cierra Autocad y guarda el archivo. 2. Desactivar el programa 3. Instalar Autocad 4. Presione ALT+F11 para iniciar Autocad 5. Presione ALT+F11 para iniciar Autocad 6. Presione ALT+F11 para iniciar Autocad 7. Presione ALT+F11 para iniciar Autocad 8. Presione ALT+F11 para iniciar Autocad 9. Presione ALT+F11 para iniciar Autocad 10. Presione ALT+F11 para iniciar Autocad 11. Presione ALT+F11

**?Que hay de nuevo en AutoCAD?**

### Administre múltiples dibujos de AutoCAD en el mismo formato o

abra archivos CAD en AutoCAD como documentos DCCO. Sus dibujos son más fáciles de compartir y colaborar, con un único formato abierto que funciona para todos los usuarios. Cree un dibujo de red de AutoCAD compartido e invite a otros a colaborar en él. Para obtener más información, lea Acerca de Autodesk para AutoCAD, AutoCAD Network o vea nuestro seminario web. Utilice presentaciones de Microsoft PowerPoint o archivos PDF con sus dibujos. Sus dibujos se pueden ver en la pantalla mientras se reproduce la presentación de diapositivas.

(vídeo: 2:16 min.) Sumérgete en la experiencia de dibujo completa. Vea modelos 3D, video e incluso el historial del documento. (vídeo: 1:54 min.) Establezca o exporte propiedades de anotación para sus dibujos. Exporte propiedades de anotación para crear contenido que se pueda compartir con aplicaciones de terceros. Para obtener más información, lea Acerca de las nuevas anotaciones de AutoCAD. Agregue y edite objetos vinculados en sus dibujos. Acceda a dibujos vinculados con las últimas versiones de AutoCAD directamente desde documentos de

Microsoft Office. (vídeo: 1:31 min.) Identifique los dibujos vinculados con el nuevo y mejorado Administrador de dibujos vinculados. Obtenga más información sobre el nuevo y mejorado Administrador de dibujos vinculados. Asigne la propiedad y revise los cambios en sus dibujos de AutoCAD. Comparta dibujos rápidamente, realice un seguimiento de los cambios y revíselos en su historial de dibujos. (vídeo: 1:54 min.) Cree dibujos lineales que tengan la apariencia de escalas realistas. Aplique una transformación de una escala a otra

y cree un nuevo dibujo. (vídeo: 2:19 min.) Revise su historial de dibujos y restaure dibujos con el nuevo y mejorado Administrador de historial. (vídeo: 1:59 min.) Mantenga dibujos de calidad profesional y minimice los errores con el nuevo cuadro de diálogo Exportar objetos. Ahora, el cuadro de diálogo Exportar objetos le brinda opciones adicionales para formatos de exportación e incluye una casilla de verificación para exportar sus objetos de dibujo. Edite elementos de dibujo en la caja de herramientas de edición mientras se encuentra en vistas

3D.Utilice la caja de herramientas de edición para realizar mejoras directamente en su diseño en la vista 3D. (vídeo: 1:28 min.) Actualice y automatice sus procesos con técnicas de automatización nuevas y mejoradas. Conserve sus datos personales y deje que la aplicación tome el control de sus dibujos. (vídeo: 1:33 min.) Ver modelos CAD 3D en vista 2D

Sistema operativo compatible: Windows 7, Windows 8, Windows 10 Mac OS X 10.9 o posterior Además, los requisitos del sistema para la parte del Cliente de la aplicación VRChat son: Requiere la plataforma Oculus 2.8 o posterior GPU: Pixel Shader 3.0 o posterior Tarjeta de video: Intel HD 4000 o NVIDIA 10 series o más reciente CPU: Procesador Intel o AMD de doble núcleo compatible con el conjunto de instrucciones SSE2 Software: Windows 7 o posterior Soporte de realidad virtual: uno de

## los siguientes debe estar presente

#### Enlaces relacionados:

[https://stompster.com/upload/files/2022/06/gVnZYNANwFM3IJ73VEdy\\_21\\_8f5b7e0cf2bf488212ca006e82408e63\\_file.p](https://stompster.com/upload/files/2022/06/gVnZYNANwFM3IJ73VEdy_21_8f5b7e0cf2bf488212ca006e82408e63_file.pdf) [df](https://stompster.com/upload/files/2022/06/gVnZYNANwFM3IJ73VEdy_21_8f5b7e0cf2bf488212ca006e82408e63_file.pdf)

<https://amoserfotografo.com/advert/autocad-crack-con-clave-de-producto-mac-win-actualizado-2022/>

<https://jewishafrica.news/advert/autocad-codigo-de-licencia-y-keygen-pc-windows/>

<https://lalinea100x100.com/2022/06/21/autocad-22-0-crack-descargar-for-windows/>

<https://commongroundva.com/2022/06/21/autodesk-autocad-crack/>

<http://mytown247.com/?p=62603>

<http://orbeeari.com/?p=23051>

[https://sba-online.net/upload/files/2022/06/DR9kb3V71zIoZRlH4D2p\\_21\\_8f5b7e0cf2bf488212ca006e82408e63\\_file.pdf](https://sba-online.net/upload/files/2022/06/DR9kb3V71zIoZRlH4D2p_21_8f5b7e0cf2bf488212ca006e82408e63_file.pdf) <https://directory-news.com/wp-content/uploads/2022/06/AutoCAD-48.pdf>

[https://www.manchuela.wine/wp-](https://www.manchuela.wine/wp-content/uploads/2022/06/AutoCAD__Codigo_de_activacion_con_Keygen_Gratis_X64_Actualizado2022.pdf)

content/uploads/2022/06/AutoCAD\_Codigo\_de\_activacion\_con\_Keygen\_Gratis\_X64\_Actualizado2022.pdf

<https://shoppibear.com/wp-content/uploads/2022/06/AutoCAD-79.pdf>

<http://sehatmudaalami65.com/?p=22484>

<https://aglgamelab.com/wp-content/uploads/2022/06/AutoCAD-25.pdf>

<https://azoptometricsociety.com/advert/autodesk-autocad-crack-mac-win-2022-nuevo/>

<http://www.wellbeingactivity.com/2022/06/21/autodesk-autocad-crack-descarga-gratis-mac-win/>

<https://sfinancialsolutions.com/autocad-crack-descarga-gratis-for-windows-2022-nuevo/>

<https://solaceforwomen.com/autodesk-autocad-crack-2/>

[https://startclube.net/upload/files/2022/06/E28zNBagMDrmp63JI5TI\\_21\\_8f5b7e0cf2bf488212ca006e82408e63\\_file.pdf](https://startclube.net/upload/files/2022/06/E28zNBagMDrmp63JI5TI_21_8f5b7e0cf2bf488212ca006e82408e63_file.pdf) <https://365-ads.com/wp-content/uploads/2022/06/khrile.pdf>

<https://todaysmodernhomes.com/autocad-codigo-de-activacion-descarga-gratis/>